*FACTS Devices Formulas...* 1/13

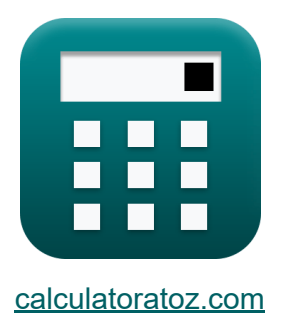

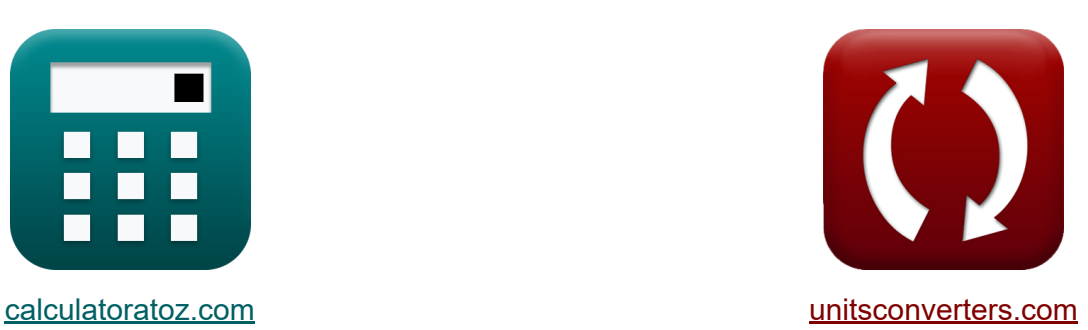

# **FATTI Dispositivi Formule**

Esempi!

[Calcolatrici!](https://www.calculatoratoz.com/it) Esempil [Conversioni!](https://www.unitsconverters.com/it)

Segnalibro **[calculatoratoz.com](https://www.calculatoratoz.com/it)**, **[unitsconverters.com](https://www.unitsconverters.com/it)**

La più ampia copertura di calcolatrici e in crescita - **30.000+ calcolatrici!** Calcola con un'unità diversa per ogni variabile - **Nella conversione di unità costruita!**

La più ampia raccolta di misure e unità - **250+ misurazioni!**

Sentiti libero di CONDIVIDERE questo documento con i tuoi amici!

*[Si prega di lasciare il tuo feedback qui...](https://docs.google.com/forms/d/e/1FAIpQLSf4b4wDgl-KBPJGChMJCxFlqrHvFdmw4Z8WHDP7MoWEdk8QOw/viewform?usp=pp_url&entry.1491156970=FATTI%20Dispositivi%20Formule)*

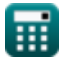

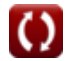

# **Lista di 21 FATTI Dispositivi Formule**

# **FATTI Dispositivi**

### **Analisi della linea di trasmissione CA**

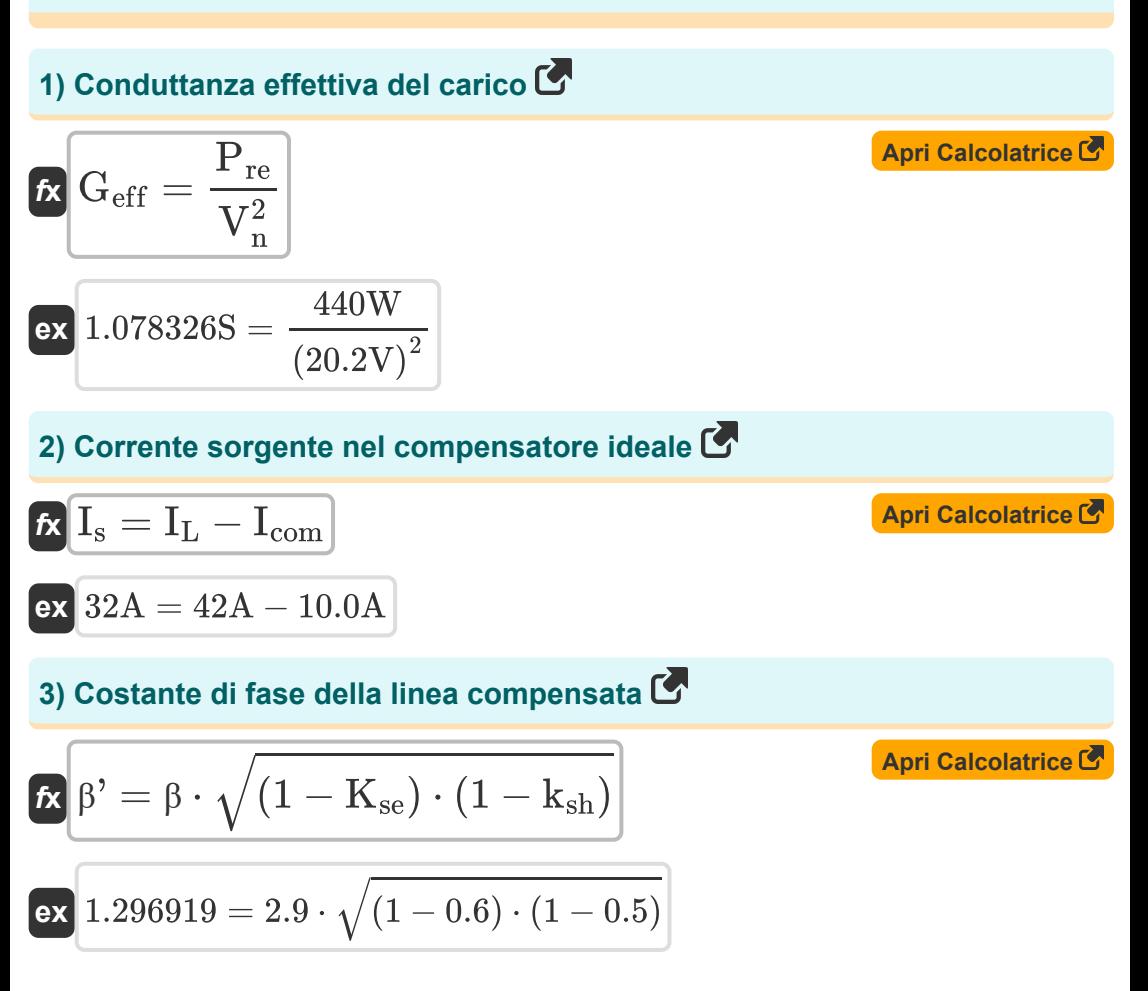

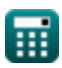

*FACTS Devices Formulas...* 3/13

#### **4) La tensione di linea di Thevenin**

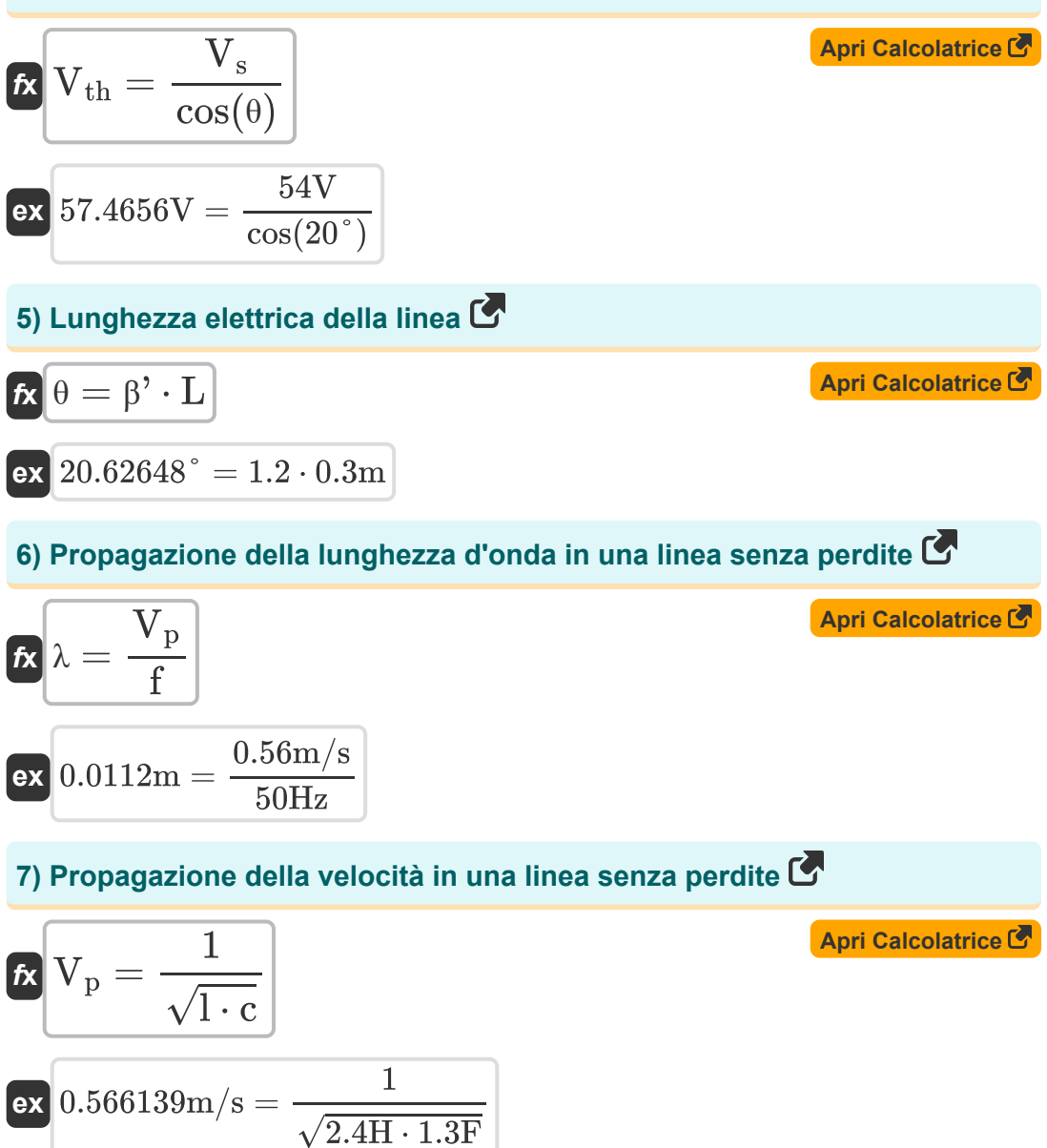

![](_page_2_Picture_3.jpeg)

### **Compensatore statico sincrono (STATCOM)**

#### **8) Tensione di sequenza positiva di STATCOM**

$$
\boldsymbol{\overline{\kappa}}\mathbf{\left|V_{po}=\Delta V_{ref}+\mathrm{X_{drop}}\cdot\mathrm{I_{r(max)}}\right.}
$$

$$
\overline{\text{ex}} \hspace{.08cm} | 85.25 \text{V} = 15.25 \text{V} + 10 \Omega \cdot 7 \text{A}|
$$

#### **9) Vettore errore RMS nella distribuzione del carico in STATCOM**

$$
\mathbf{\hat{E}}_{\rm rms} = \sqrt{\left(\frac{1}{T}\right) \cdot \int \left( \left(\epsilon_1\right)^2 + \left(\epsilon_2\right)^2 + \left(\epsilon_3\right)^2 \cdot x, x, 0, T \right)}
$$

$$
\textbf{ex } \left|4.182105=\sqrt{\left(\frac{1}{2{\textnormal{s}}}\right)\cdot\int \Bigl((2.6)^2+(2.8)^2+(1.7)^2\cdot x,x,0,2{\textnormal{s}}\Bigr)}\right|
$$

# **Compensatore statico di serie sincrona (SSSC)**

#### **10) Flusso di potenza in SSSC**

$$
\boxed{\textbf{F}_{\text{sssc}}=\text{P}_{\text{max}}+\frac{\text{V}_{\text{se}}\cdot\text{I}_{\text{sh}}}{4}}{\textbf{ex}}\boxed{1565\text{W}=300\text{W}+\frac{220\text{V}\cdot23\text{A}}{4}}
$$

**[Apri Calcolatrice](https://www.calculatoratoz.com/it/power-flow-in-sssc-calculator/Calc-43883)** 

![](_page_3_Picture_12.jpeg)

**[Apri Calcolatrice](https://www.calculatoratoz.com/it/positive-sequence-voltage-of-statcom-calculator/Calc-43903)** 

#### **11) Frequenza di risonanza elettrica per la compensazione dei condensatori in serie**

| $\kappa \left( f_{r(se)} = f_{\text{op}} \cdot \sqrt{1 - K_{se}} \right)$                  | $\text{April's a 2006182}.$                                                                |
|--------------------------------------------------------------------------------------------|--------------------------------------------------------------------------------------------|
| $\kappa \left( 37.94733 \text{Hz} = 60.0 \text{Hz} \cdot \sqrt{1 - 0.6} \right)$           |                                                                                            |
| $\kappa \left( f_{r(sh)} = f_{\text{op}} \cdot \sqrt{\frac{1}{1 - k_{sh}}} \right)$        | $\kappa \left( f_{r(sh)} = f_{\text{op}} \cdot \sqrt{\frac{1}{1 - k_{sh}}} \right)$        |
| $\kappa \left( 84.85281 \text{Hz} = 60.0 \text{Hz} \cdot \sqrt{\frac{1}{1 - 0.5}} \right)$ | $\kappa \left( 84.85281 \text{Hz} = 60.0 \text{Hz} \cdot \sqrt{\frac{1}{1 - 0.5}} \right)$ |
| $\kappa \left( K_{se} = \frac{X_c}{Z_n \cdot \theta} \right)$                              | $\kappa \left( 0.630254 = \frac{1.32 \Omega}{6 \Omega \cdot 20^{\circ}} \right)$           |
| $\kappa \left( X_c = X \cdot (1 - K_{se}) \right)$                                         | $\kappa \left( X_c = 3.3 \Omega \cdot (1 - 0.6) \right)$                                   |

![](_page_4_Picture_3.jpeg)

**Compensatore Var statico (SVC)** 

**15) Fattore di distorsione armonica totale** 

$$
\boldsymbol{\kappa} \boxed{\text{THD} = \frac{1}{\text{V}_{\text{in}}} \cdot \sqrt{\sum(\textcolor{black}{x}, 2, \text{N}_{\text{h}}, \text{V}_{\text{n}}^2)}}
$$

$$
\boxed{\text{ex}}\,8.533519=\frac{1}{4.1\text{V}}\cdot\sqrt{\sum\Big(x,2,4,\big(20.2\text{V}\big)^2\Big)}
$$

### **16) Fattore di distorsione della tensione nel filtro sintonizzato singolo**

![](_page_5_Figure_6.jpeg)

**17) Variazione dello stato stazionario della tensione SVC** 

$$
\boxed{\textbf{A} \textbf{V}_\text{src} = \frac{\textbf{K}_\text{N}}{\textbf{K}_\text{N} + \textbf{K}_\text{g}} \cdot \Delta \textbf{V}_\text{ref}}}
$$
ex
$$
7.537356 \text{V} = \frac{8.6}{8.6 + 8.8} \cdot 15.25 \text{V}}
$$

![](_page_5_Picture_12.jpeg)

**[Apri Calcolatrice](https://www.calculatoratoz.com/it/total-harmonic-distortion-factor-calculator/Calc-43827)** 

**[Apri Calcolatrice](https://www.calculatoratoz.com/it/voltage-distortion-factor-in-single-tuned-filter-calculator/Calc-43813)** 

**[Apri Calcolatrice](https://www.calculatoratoz.com/it/steady-state-change-of-svc-voltage-calculator/Calc-43812)** 

![](_page_6_Figure_1.jpeg)

![](_page_6_Picture_2.jpeg)

# **Variabili utilizzate**

- **Btcr** Suscettanza del TCR nella SVC *(Siemens)*
- **c** Capacità in serie nella linea *(Farad)*
- **D<sup>n</sup>** Fattore di distorsione della tensione nel filtro sintonizzato singolo
- **Erms** Vettore di errore RMS
- **f** Frequenza di linea senza perdite *(Hertz)*
- **fop** Frequenza del sistema operativo *(Hertz)*
- **f r(se)** Frequenza di risonanza del condensatore in serie *(Hertz)*
- **f r(sh)** Frequenza di risonanza del condensatore shunt *(Hertz)*
- **Geff** Conduttanza effettiva nel carico *(Siemens)*
- **Icom** Corrente del compensatore *(Ampere)*
- **I<sup>L</sup>** Corrente di carico nel compensatore ideale *(Ampere)*
- **I line** Corrente di linea in TCSC *(Ampere)*
- **Ir(max)** Corrente reattiva induttiva massima *(Ampere)*
- **I<sup>s</sup>** Corrente sorgente nel compensatore ideale *(Ampere)*
- **Ish** Corrente di shunt dell'UPFC *(Ampere)*
- **I<sub>tcr</sub>** TCR Corrente in SVC *(Ampere)*
- **K<sup>g</sup>** Guadagno SVC
- **K<sup>N</sup>** Guadagno statico SVC
- **Kse** Laurea in Compensazione Serie
- **ksh** Laurea in Compensazione dello Shunt
- **l** Induttanza serie in linea *(Henry)*

![](_page_7_Picture_23.jpeg)

*FACTS Devices Formulas...* 9/13

- **L** Lunghezza della linea *(metro)*
- **N<sup>h</sup>** Armonica di ordine più alto
- **Pmax** Massima potenza in UPFC *(Watt)*
- **Pre** Vera potenza di carico *(Watt)*
- **Psssc** Flusso di potenza in SSSC *(Watt)*
- **T** Tempo trascorso nel controller di corrente PWM *(Secondo)*
- **THD** Fattore di distorsione armonica totale
- **V<sub>dl</sub>** Caduta di tensione sulla linea in TCSC *(Volt)*
- **Vin** Tensione di ingresso in SVC *(Volt)*
- **V<sup>n</sup>** Tensione RMS in SVC *(Volt)*
- **V<sup>p</sup>** Propagazione della velocità in una linea senza perdite *(Metro al secondo)*
- **Vpo** Tensione di sequenza positiva in STATCOM *(Volt)*
- **V<sup>s</sup>** Invio della tensione finale *(Volt)*
- **Vse** Tensione in serie di UPFC *(Volt)*
- **V<sub>tcr</sub>** Tensione TCR in SVC *(Volt)*
- **Vtcsc** Tensione TCSC *(Volt)*
- **Vth** La tensione di linea di Thevenin *(Volt)*
- **X** Reattanza di linea *(Ohm)*
- **X<sup>c</sup>** Reattanza in serie nel condensatore *(Ohm)*
- **X<sup>C</sup>** Reattivo capacitivo *(Ohm)*
- **Xdroop** Reattanza di droop in STATCOM *(Ohm)*
- **Xgcsc** Reattanza effettiva nel GCSC *(Ohm)*
- **Xline** Reattanza di linea in TCSC *(Ohm)*

![](_page_8_Picture_24.jpeg)

*FACTS Devices Formulas...* 10/13

- X<sub>tcr</sub> Reattanza TCR *(Ohm)*
- **Xtcsc** Reattivo capacitivo in TCSC *(Farad)*
- **Z<sup>n</sup>** Impedenza naturale in linea *(Ohm)*
- **β** Costante di fase nella linea non compensata
- **β'** Costante di fase nella linea compensata  $\bullet$
- **δha** Tieni a bada l'Angolo in GCSC *(Ciclo)*
- **ΔVref** Tensione di riferimento SVC *(Volt)*
- **ΔV**<sub>svc</sub> Variazione dello stato stazionario della tensione SVC *(Volt)*
- **ε<sup>1</sup>** Vettore di errore nella riga 1
- **ε<sup>2</sup>** Vettore di errore nella riga 2
- **ε<sup>3</sup>** Vettore di errore nella riga 3  $\bullet$
- **θ** Lunghezza elettrica della linea *(Grado)*  $\bullet$
- **λ** Propagazione della lunghezza d'onda in una linea senza perdite *(metro)*
- **σ<sub>tcr</sub>** Angolo di conduzione nel TCR *(Grado)*

![](_page_9_Picture_15.jpeg)

# **Costanti, Funzioni, Misure utilizzate**

- Costante: **pi**, 3.14159265358979323846264338327950288 *Costante di Archimede*
- Funzione: **cos**, cos(Angle) *Il coseno di un angolo è il rapporto tra il lato adiacente all'angolo e l'ipotenusa del triangolo.*
- Funzione: **int**, int(expr, arg, from, to) *L'integrale definito può essere utilizzato per calcolare l'area netta con segno, ovvero l'area sopra l'asse x meno l'area sotto l'asse x.*
- Funzione: **sin**, sin(Angle) *Il seno è una funzione trigonometrica che descrive il rapporto tra la lunghezza del lato opposto di un triangolo rettangolo e la lunghezza dell'ipotenusa.*
- Funzione: **sqrt**, sqrt(Number) *Una funzione radice quadrata è una funzione che accetta un numero non negativo come input e restituisce la radice quadrata del numero di input specificato.*
- Funzione: **sum**, sum(i, from, to, expr) *La notazione sommatoria o sigma (∑) è un metodo utilizzato per scrivere una lunga somma in modo conciso.*
- Misurazione: **Lunghezza** in metro (m) *Lunghezza Conversione unità*
- Misurazione: **Tempo** in Secondo (s) *Tempo Conversione unità*
- Misurazione: **Corrente elettrica** in Ampere (A) *Corrente elettrica Conversione unità*
- Misurazione: **Velocità** in Metro al secondo (m/s) *Velocità Conversione unità*

![](_page_10_Picture_12.jpeg)

*FACTS Devices Formulas...* 12/13

- Misurazione: **Potenza** in Watt (W) *Potenza Conversione unità*
- Misurazione: **Angolo** in Grado (°), Ciclo (cyc) *Angolo Conversione unità*
- Misurazione: **Frequenza** in Hertz (Hz) *Frequenza Conversione unità*
- Misurazione: **Capacità** in Farad (F) *Capacità Conversione unità*
- Misurazione: **Resistenza elettrica** in Ohm (Ω) *Resistenza elettrica Conversione unità*
- Misurazione: **Induttanza** in Henry (H) *Induttanza Conversione unità*
- Misurazione: **Lunghezza d'onda** in metro (m) *Lunghezza d'onda Conversione unità*
- Misurazione: **Potenziale elettrico** in Volt (V) *Potenziale elettrico Conversione unità*
- Misurazione: **Transconduttanza** in Siemens (S) *Transconduttanza Conversione unità*

![](_page_11_Picture_13.jpeg)

### **Controlla altri elenchi di formule**

- **FATTI Dispositivi Formule**
- **Alimentazione AC sopraelevata Formule**
- **Alimentazione CC sopraelevata Formule**
- **Stabilità del sistema energetico Formule 【**
- **Alimentazione AC sotterranea Formule**<sub>[7</sub>
	- **Alimentazione CC sotterranea Formule**

Sentiti libero di CONDIVIDERE questo documento con i tuoi amici!

#### **PDF Disponibile in**

[English](https://www.calculatoratoz.com/PDF/Nodes/12299/Facts-devices-Formulas_en.PDF) [Spanish](https://www.calculatoratoz.com/PDF/Nodes/12299/Facts-devices-Formulas_es.PDF) [French](https://www.calculatoratoz.com/PDF/Nodes/12299/Facts-devices-Formulas_fr.PDF) [German](https://www.calculatoratoz.com/PDF/Nodes/12299/Facts-devices-Formulas_de.PDF) [Russian](https://www.calculatoratoz.com/PDF/Nodes/12299/Facts-devices-Formulas_ru.PDF) [Italian](https://www.calculatoratoz.com/PDF/Nodes/12299/Facts-devices-Formulas_it.PDF) [Portuguese](https://www.calculatoratoz.com/PDF/Nodes/12299/Facts-devices-Formulas_pt.PDF) [Polish](https://www.calculatoratoz.com/PDF/Nodes/12299/Facts-devices-Formulas_pl.PDF) [Dutch](https://www.calculatoratoz.com/PDF/Nodes/12299/Facts-devices-Formulas_nl.PDF)

*6/9/2024 | 5:01:57 AM UTC [Si prega di lasciare il tuo feedback qui...](https://docs.google.com/forms/d/e/1FAIpQLSf4b4wDgl-KBPJGChMJCxFlqrHvFdmw4Z8WHDP7MoWEdk8QOw/viewform?usp=pp_url&entry.1491156970=FATTI%20Dispositivi%20Formule)*

![](_page_12_Picture_16.jpeg)